# **mikud**

*Release 0.0.3*

**David Lev**

**Jun 12, 2022**

# **CONTENTS**

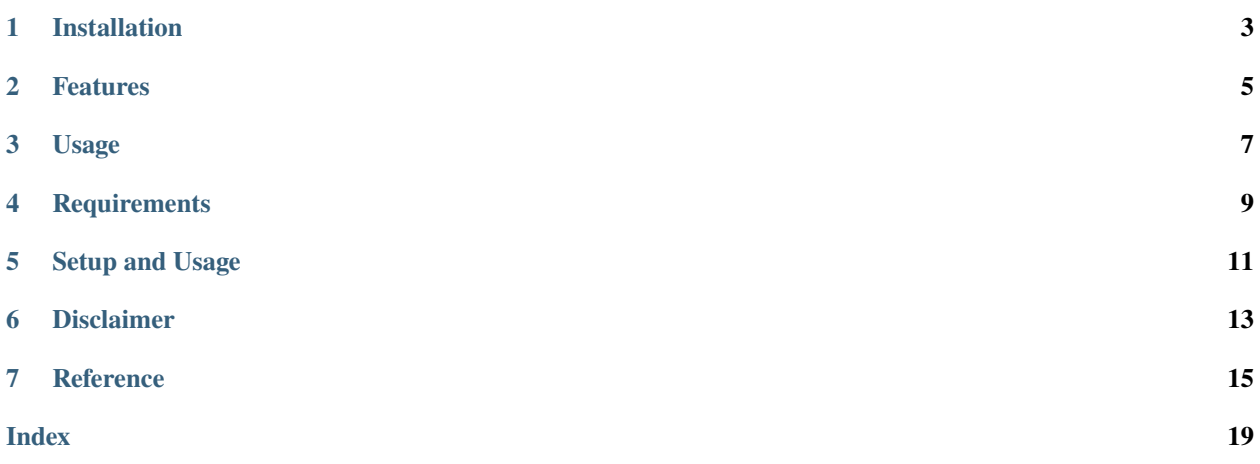

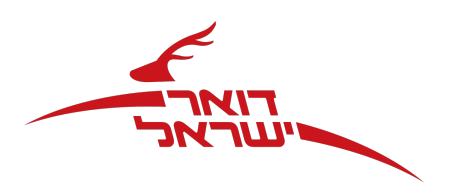

mikud is a Python3 library to search israel's zip codes (mikud) by their addresses.

For a **complete documentation** of available functions, see the [Reference.](https://mikud.readthedocs.io/en/latest/#id1)

>> *This tool based on israelpost website -* [Click here.](https://israelpost.co.il/%D7%A9%D7%99%D7%A8%D7%95%D7%AA%D7%99%D7%9D/%D7%90%D7%99%D7%AA%D7%95%D7%A8-%D7%9E%D7%99%D7%A7%D7%95%D7%93/)

# **ONE**

# **INSTALLATION**

### <span id="page-6-0"></span>• **Install using pip3:**

pip3 install -U mikud

### • **Install from source:**

git clone https://github.com/david-lev/mikud.git cd mikud && python3 setup.py install

# **TWO**

### **FEATURES**

- <span id="page-8-0"></span>• Search zip code by address
- Search address by zip code
- Get cities
- Get streets

### **THREE**

# **USAGE**

```
from mikud import Mikud
mikud = Mikud()mikud_res = mikud.search_mikud(city_name="",
                               street_name=" ",
                              house_number="20")
print(mikud_res.zip)
#> 9546432
addr = mikud.search_address(zip_code=9546432)
print(addr.city_name, addr.street_name, addr.house_number)
# > 20
```
# **FOUR**

### **REQUIREMENTS**

<span id="page-12-0"></span>• Python 3.6 or higher - <https://www.python.org>

# **FIVE**

### **SETUP AND USAGE**

<span id="page-14-0"></span>See the [Documentation](https://mikud.readthedocs.io/) for detailed instructions

**SIX**

### **DISCLAIMER**

<span id="page-16-0"></span>**This application is intended for educational purposes only. Any use in professional manner or to harm anyone or any organization doesn't relate to me and can be considered as illegal.**

### **SEVEN**

### **REFERENCE**

<span id="page-18-2"></span><span id="page-18-1"></span><span id="page-18-0"></span>Mikud. search\_mikud(city\_name: [str](https://docs.python.org/3/library/stdtypes.html#str) = ", city\_id: [Union\[](https://docs.python.org/3/library/typing.html#typing.Union)[str,](https://docs.python.org/3/library/stdtypes.html#str) [int\]](https://docs.python.org/3/library/functions.html#int) = ", street\_name: str = ", street\_id: Union[str,  $int =$ ", house number: Union[str, [int\]](https://docs.python.org/3/library/functions.html#int) = ", pob: [Union](https://docs.python.org/3/library/typing.html#typing.Union)[\[str,](https://docs.python.org/3/library/stdtypes.html#str) int] = ", entry: [str](https://docs.python.org/3/library/stdtypes.html#str) = ")  $\rightarrow$ *[Address](#page-19-0)*

#### **Get zip code (mikud) of address.**

- You can specify the name of the city and street (or their id from search\_cities() and search\_streets()) and the house number.
- Alternatively, you can specify just the city\_name (or city\_id) and the pob (Post office box) to get the zip code.

#### **Parameters**

- city\_name ([str](https://docs.python.org/3/library/stdtypes.html#str)) City name. Default empty. Optional if pob provided.
- city\_id (Union [\[int,](https://docs.python.org/3/library/functions.html#int) [str\]](https://docs.python.org/3/library/stdtypes.html#str)) City ID. Default empty. Optional if city\_name provided.
- [str](https://docs.python.org/3/library/stdtypes.html#str)eet\_name  $(str)$  Street name. Default empty. Optional if pob provided.
- street\_id (Union [\[int,](https://docs.python.org/3/library/functions.html#int)  $strJ$ ) Street ID. Default empty. Optional if street\_name or pob provided.
- house\_number (Union[\[int,](https://docs.python.org/3/library/functions.html#int) [str\]](https://docs.python.org/3/library/stdtypes.html#str)) House number. Default empty. Optional if *pob* provided.
- pob (Union[\[int,](https://docs.python.org/3/library/functions.html#int) [str\]](https://docs.python.org/3/library/stdtypes.html#str)) Post office box. Default empty. Optional if city\_name, street\_name and house\_number provided.
- entry  $(str)$  $(str)$  $(str)$  Entry. for example , . Default empty. Optional if pob provided.

#### **Returns**

Object [Address\(\)](#page-19-0)

#### **Return type**

[Address\(\)](#page-19-0)

#### Mikud.search\_address(*zip\_code: [Union](https://docs.python.org/3/library/typing.html#typing.Union)[\[int,](https://docs.python.org/3/library/functions.html#int) [str\]](https://docs.python.org/3/library/stdtypes.html#str)*) → *[Address](#page-19-0)*

Get address of zip code (mikud).

#### **Parameters**

 $zip\_code$  (Union[\[int,](https://docs.python.org/3/library/functions.html#int) [str\]](https://docs.python.org/3/library/stdtypes.html#str)) – Zip code of 7 numbers.

#### **Raises**

[Exception](https://docs.python.org/3/library/exceptions.html#Exception) – if zip code length is not 7 numbers.

#### <span id="page-19-1"></span>**Returns**

Object [Address\(\)](#page-19-0).

#### **Return type**

[Address\(\)](#page-19-0)

#### Mikud.get\_cities(*city\_name: [str](https://docs.python.org/3/library/stdtypes.html#str)*)  $\rightarrow$  [List\[](https://docs.python.org/3/library/typing.html#typing.List)*[City](#page-20-0)*]

Search cities by name to use in [search\\_mikud\(\)](#page-18-1) and in search\_streets().

#### **Parameters**

city\_name  $(str)$  $(str)$  $(str)$  – The full name or part of it of the city.

#### **Returns**

list with cities  $City()$ .

#### **Return type**

 $List[City()]$  $List[City()]$  $List[City()]$ 

Mikud.get\_[str](https://docs.python.org/3/library/stdtypes.html#str)eets(*city\_name:\_str*, *street\_name:\_str, city\_id:\_[Union\[](https://docs.python.org/3/library/typing.html#typing.Union)[int,](https://docs.python.org/3/library/functions.html#int) [str\]](https://docs.python.org/3/library/stdtypes.html#str)* = '')  $\rightarrow$  [List\[](https://docs.python.org/3/library/typing.html#typing.List)*[Street](#page-20-1)*]

Search street by name to use in [search\\_mikud\(\)](#page-18-1).

#### **Parameters**

- city\_name  $(str)$  $(str)$  $(str)$  The full name or part of it of the city name. Optional if city\_id provided.
- city\_id (Union [\[int,](https://docs.python.org/3/library/functions.html#int) [str\]](https://docs.python.org/3/library/stdtypes.html#str)) City id from search\_cities(). Optional if city\_name provided.
- [str](https://docs.python.org/3/library/stdtypes.html#str)eet\_name  $(str)$  The full name or part of it of the street name.

#### **Returns**

List of [Street\(\)](#page-20-1).

#### **Return type**

List[[Street\(\)](#page-20-1)]

<span id="page-19-0"></span>class mikud.Address(*zip: [Optional](https://docs.python.org/3/library/typing.html#typing.Optional)[\[int\]](https://docs.python.org/3/library/functions.html#int) = None*, *city: [Optional\[](https://docs.python.org/3/library/typing.html#typing.Optional)[str\]](https://docs.python.org/3/library/stdtypes.html#str) = None*, *cityname: [Optional](https://docs.python.org/3/library/typing.html#typing.Optional)[\[str\]](https://docs.python.org/3/library/stdtypes.html#str) = None*, *cityid: [Optional\[](https://docs.python.org/3/library/typing.html#typing.Optional)[int\]](https://docs.python.org/3/library/functions.html#int) = None*, *cityID: [Optional](https://docs.python.org/3/library/typing.html#typing.Optional)[\[int\]](https://docs.python.org/3/library/functions.html#int) = None*, *street: [Optional](https://docs.python.org/3/library/typing.html#typing.Optional)[\[str\]](https://docs.python.org/3/library/stdtypes.html#str) = None*, *streetid: [Optional\[](https://docs.python.org/3/library/typing.html#typing.Optional)[int\]](https://docs.python.org/3/library/functions.html#int) = None*, *streetID: [Optional\[](https://docs.python.org/3/library/typing.html#typing.Optional)[int\]](https://docs.python.org/3/library/functions.html#int) = None*, *housenumber: [Optional\[](https://docs.python.org/3/library/typing.html#typing.Optional)[int\]](https://docs.python.org/3/library/functions.html#int) = None*, *pob: [Optional](https://docs.python.org/3/library/typing.html#typing.Optional)[\[int\]](https://docs.python.org/3/library/functions.html#int) = None*, *messageResult: [Optional\[](https://docs.python.org/3/library/typing.html#typing.Optional)[str\]](https://docs.python.org/3/library/stdtypes.html#str) = None*)

#### **This class represent a Address object.**

- The following parameters are the attributes of this object.
- Ignore the names of the parameters in the class structure  $\wedge$ , they are there to deal with the json parsing.

#### **Parameters**

- $zip (Union [int, None]) Zip code of 7 numbers.$  $zip (Union [int, None]) Zip code of 7 numbers.$  $zip (Union [int, None]) Zip code of 7 numbers.$
- city\_name (Union [\[str,](https://docs.python.org/3/library/stdtypes.html#str) None]) The name of the city.
- city\_id (Union [\[int,](https://docs.python.org/3/library/functions.html#int) None]) The id of the city.
- street\_name (Union [\[str,](https://docs.python.org/3/library/stdtypes.html#str) None]) The name of the street.
- street\_id (Union [\[int,](https://docs.python.org/3/library/functions.html#int) None]) The id of the street.
- house\_number  $(Union(int, None])$  The number of the house.
- pob (Union [\[int,](https://docs.python.org/3/library/functions.html#int) None]) The number of the post office box.
- results (Union [\[str,](https://docs.python.org/3/library/stdtypes.html#str) None]) The message from the api.

<span id="page-20-2"></span><span id="page-20-0"></span>class mikud.City(*id: [Optional](https://docs.python.org/3/library/typing.html#typing.Optional)[\[int\]](https://docs.python.org/3/library/functions.html#int) = None*, *n: [Optional](https://docs.python.org/3/library/typing.html#typing.Optional)[\[str\]](https://docs.python.org/3/library/stdtypes.html#str) = None*, *zip: [Optional](https://docs.python.org/3/library/typing.html#typing.Optional)[\[int\]](https://docs.python.org/3/library/functions.html#int) = None*)

#### **This class represent a city object.**

- The following parameters are the attributes of this object.
- Ignore the names of the parameters in the class structure  $\lambda$ , they are there to deal with the json parsing.

#### **Parameters**

- id (Union [\[int,](https://docs.python.org/3/library/functions.html#int) None]) The id of the city.
- name (Union [\[str,](https://docs.python.org/3/library/stdtypes.html#str) None]) The name of the city.
- $zip (Union [int, None]) The zip code of the city.$  $zip (Union [int, None]) The zip code of the city.$  $zip (Union [int, None]) The zip code of the city.$

#### <span id="page-20-1"></span>class mikud.Street(*cityID: [Optional](https://docs.python.org/3/library/typing.html#typing.Optional)[\[int\]](https://docs.python.org/3/library/functions.html#int) = None*)

#### **This class represent a street object.**

- The following parameters are the attributes of this object.
- Ignore the names of the parameters in the class structure  $\lambda$ , they are there to deal with the json parsing.

#### **Parameters**

- id (Union [\[int,](https://docs.python.org/3/library/functions.html#int) None]) The id of the street.
- city\_id (Union[\[int,](https://docs.python.org/3/library/functions.html#int) None]) The id of the city.
- name (Union [\[str,](https://docs.python.org/3/library/stdtypes.html#str) None]) The name of the city.
- $zip (Union [int, None]) The zip code of the address.$  $zip (Union [int, None]) The zip code of the address.$  $zip (Union [int, None]) The zip code of the address.$

### **INDEX**

# <span id="page-22-0"></span>A

Address (*class in mikud*), [16](#page-19-1)

C

City (*class in mikud*), [17](#page-20-2)

# G

get\_cities() (*mikud.Mikud method*), [16](#page-19-1) get\_streets() (*mikud.Mikud method*), [16](#page-19-1)

# S

search\_address() (*mikud.Mikud method*), [15](#page-18-2) search\_mikud() (*mikud.Mikud method*), [15](#page-18-2) Street (*class in mikud*), [17](#page-20-2)